# **SQL BOOTCAMP: SELECT, SORT, GROUP, AGGREGATE**

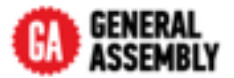

#### **SELECT [DISTINCT]** *column\_list*

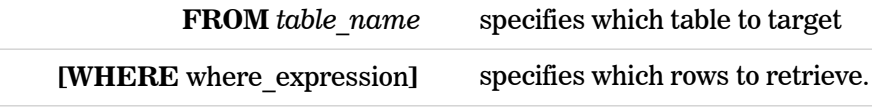

**[GROUP BY** column\_list**]** groups rows sharing a property so that an *aggregate function* can be applied to each group.

### **COLUMN\_LIST**

A comma separated list of column names (e.g. first\_name, last\_name), or an asterisk, representing all columns

## **TABLE\_NAME**

The name of the table to extract information from. Use **SHOW TABLES** to find out what tables exist.

#### **DISTINCT**

If provided, return only the unique combinations of the requested columns

#### **ORDER BY**

Order the output by the given columns. Defaults to the smallest first, add **ASC** to reverse

**[HAVING** where\_expression**]** selects among the groups defined by the **GROUP BY** clause.

**[ORDER BY** *column\_list* **[DESC]]** specifies an order in which to return the rows.

**[LIMIT**  $n$ **]:** specifies the maximum number,  $n$ , of results to return

### **WHERE EXPRESSIONS**

- $\mathbf{x} = \mathbf{A}/\mathbf{x} \Longleftrightarrow \mathbf{A}$  *rows where x is equal / not equal to A*
- $\mathbf{X} > \mathbf{A}/\mathbf{X} < \mathbf{A}$  rows where x is *greater / less than A*
- $\mathbf{x} = \mathbf{A}/\mathbf{x} \leq \mathbf{A}$  rows where x is *greater / less than or equal to A*
- **‣ x BETWEEN A AND B**  *rows where x is between A and B*
- **‣ x IN (A, B, C)** *rows where x matches any one of A, B or C*
- **‣ x IS NULL / x IS NOT NULL**  *rows where x is (or is not) missing*
- **‣ x LIKE A**  *rows where x matches a pattern: \_ (a single character); % (0 or more characters)*

Combine multiple conditions with **AND** or **OR**.

#### **GROUP BY**

Rather than returning individual rows, group them together into groups that have the same values for the given columns

#### **HAVING**

Optionally specify a where expression saying what groups to keep

### **AGGREGATE FUNCTIONS**

Define aggregate functions here **COUNT(x)** 

 *the number of rows in the group*  **SUM(x)** 

 *the sum of the values in the group*  **MAX(x) / MIN(x)** 

 *the group maximum / minimum* 

#### $AVG(x) / STD(x)$

 *the group average / standard deviation*